S. PYTHON! YOU'RE FLYING! HOW? I DUNNO... I JUST TYPED DYNAMIC TYPING? import antigravity WHITESPACE? THAT'S IT? COME JOIN US! **PROGRAMMING** ... I ALSO SAMPLED I LEARNED IT LAST IS FUN AGAIN! EVERYTHING IN THE NIGHT! EVERYTHING IT'S A WHOLE MEDICINE CABINET IS SO SIMPLE! NEW WORLD FOR COMPARISON. UP HERE! HELLO WORLD IS JUST print<sup>("Hello</sup>, world!") BUT I THINK THIS BUT HOW ARE IS THE PYTHON. YOU FLYING?

[xkcd.com/353](http://xkcd.com/353/)

Puthon 3

#### Take-home midterm #2

- **Available:** this Sunday night (10/28)
- **Must return by:** the following Sunday (11/4) at 5pm
- **Time-limit:** one sitting (with small breaks)
- **Covers:** from the end of Hmmm to before break functional programming, higher-order functions, recursion, analysis (recurrence and Big O), use-it-or-lose-it, trees
- **Resources:** one, 8½ x 11 sheet of notes (double-sided)
- **Honor code:** don't discuss exam questions

#### What's still unclear about FP?

In the larger space, write down any lingering questions you have about functional programming, recursion, "use it or lose it", analysis (e.g., recurrence relations), Racket, etc.

Use the "lingering questions" portion for questions about *today's* material.

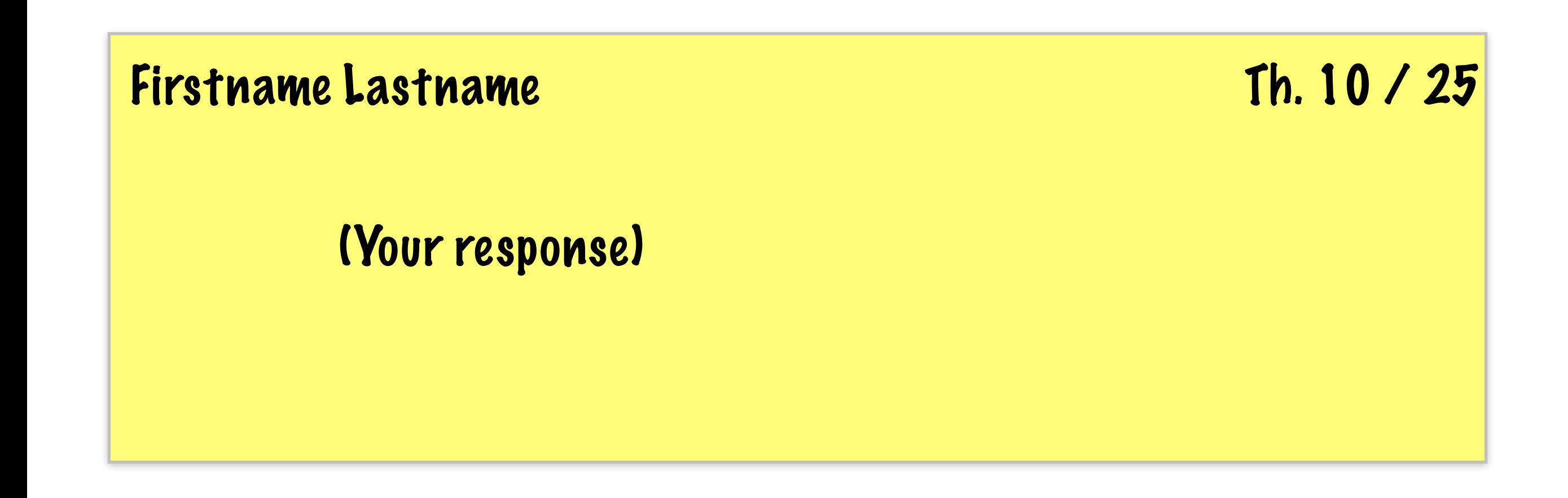

#### There's so much more to Racket

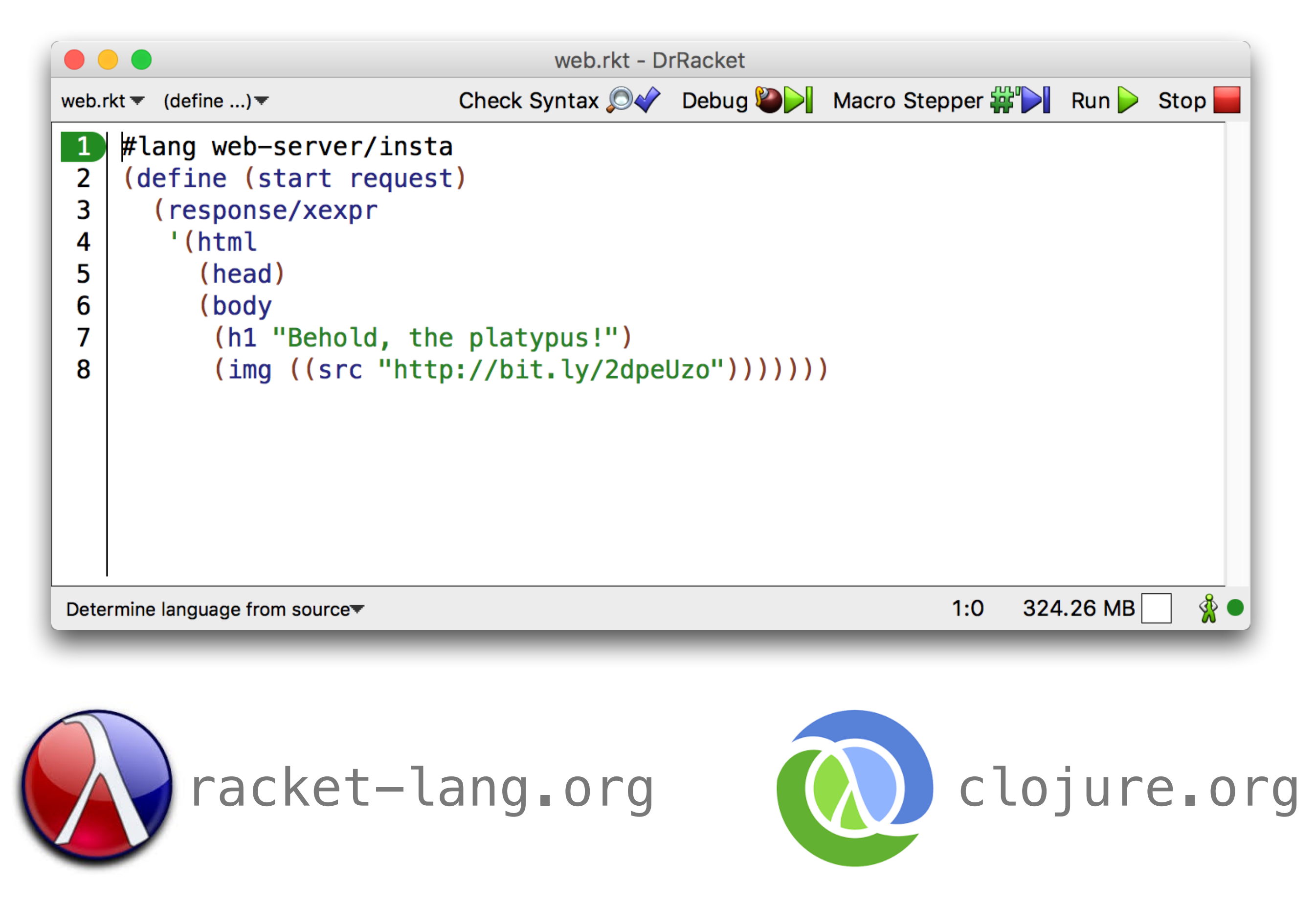

# Racket is syntactic sugar for the λ-calculus.

## $x \in$ Identifiers expr ::= x | (lambda (x) expr) | (expr expr)

Preface: What follows will never be on a CS 42 assignment or exam.

#### $(\text{define } (\bigsqcup x)$  $(i f x false true)$ )

 $(\text{define } (\Box x y)$  $(i f x y fa lse))$ 

 $(\text{define } (\bigsqcup x y)$  $(i f \times true \ y))$ 

#### (define (NOT x)  $(i f x false true)$ )

(define (AND x y)  $(i f x y fa lse))$ 

(define (OR x y)  $(i f \times true \ y))$ 

#### (define NOT (λ (x)  $(i f x false true))$

(define AND (λ (x y)  $(i f x y fa lse))$ 

(define OR (λ (x y)  $(i f x true y))$ 

#### (define NOT (λ (x)  $(i f \times FALSE \times FALS$

#### (define AND (λ (x y)  $(i f x y FALE))$

(define OR (λ (x y)  $(i f \times TRUE \ y))$ 

(define TRUE (λ (x y) x)) (define FALSE (λ (x y) y))

#### (define NOT (λ (x)  $(x$  FALSE TRUE)))

#### (define AND (λ (x y)  $(x y FALSE))$

## (define OR (λ (x y)  $(x$  TRUE  $y)$ )

(define TRUE (λ (x y) x)) (define FALSE (λ (x y) y)) Python Overview

#### Prior experience: programming languages

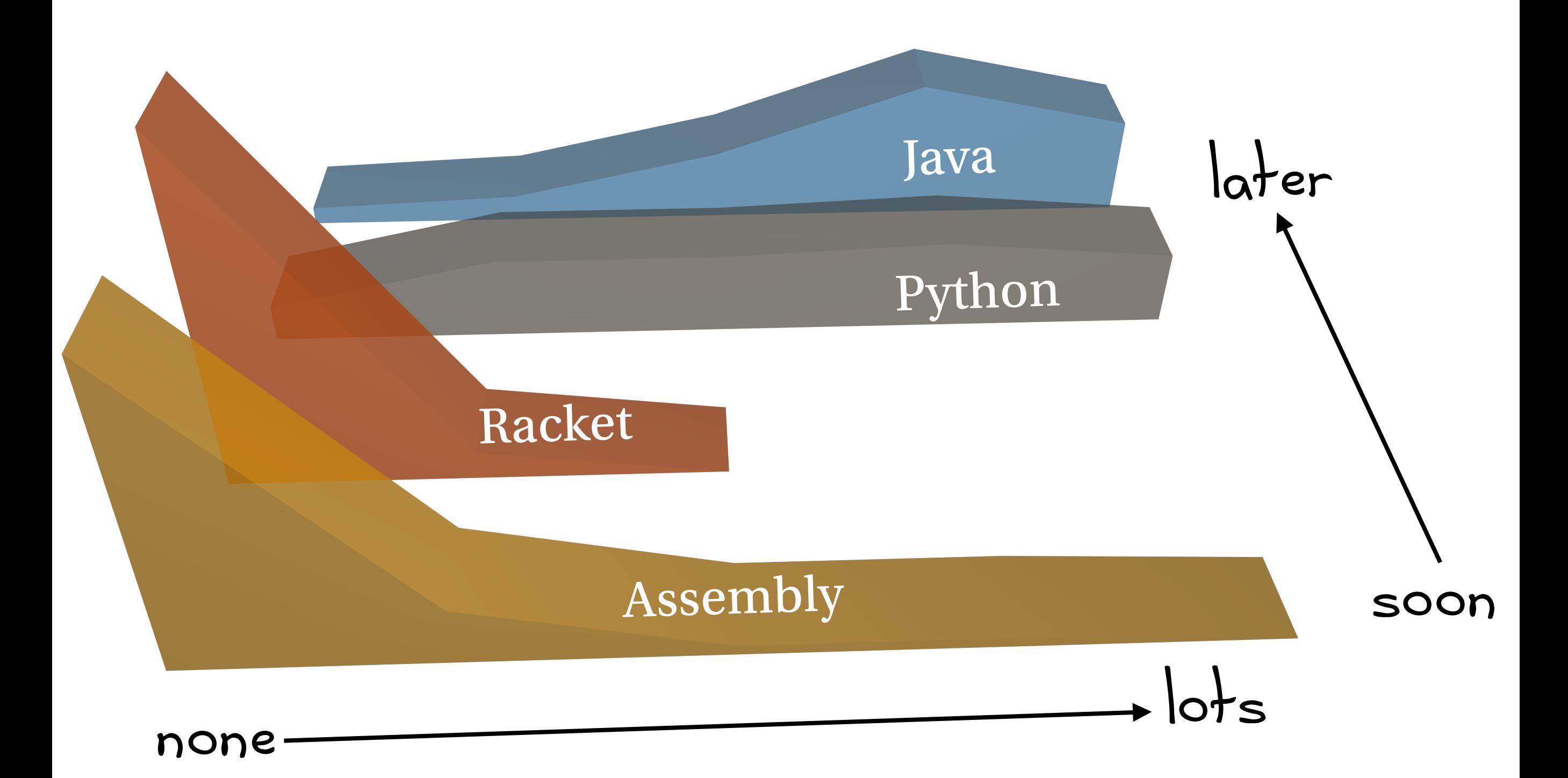

#### [repl.it/languages/python3](http://www.apple.com)

#### [slido.com](http://slido.com) (event code: Z314)

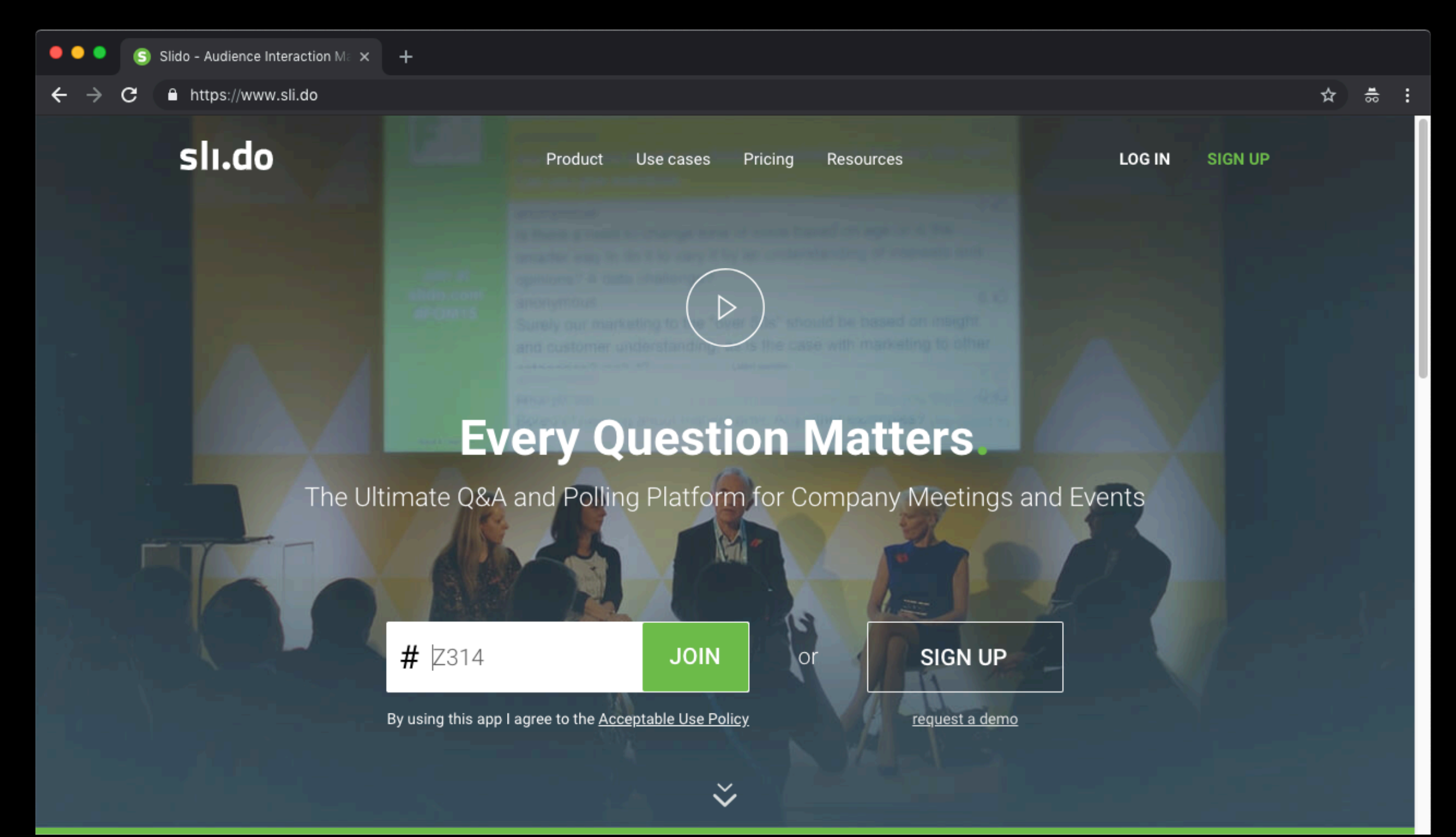

### The essence of Python

Everything is an object.\*

Every object has a **value**. a **type**. an **identity**. a **namespace**.

```
>>> 1 # value
1 
>>> type(1) # type
<type 'int'> 
>>> id(1) # identity
140686900921016 
>>> dir(1) # namespace
['__abs__', ..., 'real']
```
\*but some objects (e.g., numeric and boolean literals) are "special".